## *Simple RTC-Based System Wake-up Controller Using MSP430™ MCUs*

### **Introduction**

The simple system wake-up controller function of the [MSP430FR2000](http://www.ti.com/product/MSP430FR2000) microcontroller (MCU) offers a simple way to add an external, real-time, and low-power wake-up controller to an existing system. This type of system wake-up controller is useful to applications that need to stay in low-power modes for regular extended periods of time. One example is battery-operated wireless sensing applications that need to check in with central servers periodically while otherwise staying in low-power modes. To get started, [download](http://software-dl.ti.com/msp430/msp430_public_sw/mcu/msp430/MSP430-FUNCTION-CODE-EXAMPLES/latest/index_FDS.html) project files and a code [example](http://software-dl.ti.com/msp430/msp430_public_sw/mcu/msp430/MSP430-FUNCTION-CODE-EXAMPLES/latest/index_FDS.html) demonstrating this functionality. For a similar application but with variable wake-up time, see *[Programmable](http://www.ti.com/lit/pdf/SLAA790) System Wake-up Controller Using [MSP430™](http://www.ti.com/lit/pdf/SLAA790) MCUs* .

### **Implementation**

<span id="page-0-2"></span><span id="page-0-1"></span>A low-frequency 32.768-kHz crystal is required for this application. Alternatively, the internal trimmed lowfrequency reference oscillator (REFO) can be used at the cost of extra current. See the [MSP430FR2000](http://www.ti.com/lit/gpn/msp430fr2000) MCU data [sheet](http://www.ti.com/lit/gpn/msp430fr2000) for specifics. The wake-up time is decided at compile time for the MSP430FR2000 device and cannot be changed when in system. The interface for this function is two GPIO lines (see [Figure](#page-0-0) 1). The host-to-MSP430 line is used to tell the MSP430FR2000 device to start its real-time clock (RTC) counting function. At this time, the host should go into a low-power or sleep mode. The MSP430-tohost line is used to communicate to the host to wake up from its low-power or sleep mode. This line should be connected to an interruptible or wake-up capable source pin on the host.

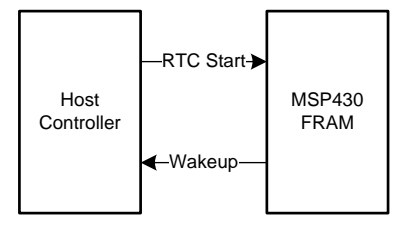

### <span id="page-0-0"></span>**Figure 1. Simple System Wake-up Controller Block Diagram**

The wake-up time is a function of the RTC Counter peripheral and software scaling factors. The RTC Counter module in this application is clocked by XT1 at approximately 32.768 kHz. The largest predivider for the module is 1024. By using this divider value, every

# **VI TEXAS INSTRUMENTS**

32 counts of the RTC Counter is 1 second. The RTCMOD register holds a count value that gives an interrupt when the RTC Counter counts to it. The RTCMOD register of the RTC Counter is 16 bits wide, so the maximum time the RTC Counter can count before overflow is approximately 34 minutes. The example code uses a timing of 1 second and provides an alternate value of 0xE0FF, which gives a period of 30 minutes. In addition to the RTC Counter registers, the code uses a software overflow counter to scale the RTC Counter time to longer periods. The example code defines the software overflow counter to be 1, and thus the 1-second (alternate: 30-minute) wake-up time is extended to 2 seconds (alternate: 1 hour). The user can change the #define INCREMENT to increase the software overflow counter interval. [Equation](#page-0-1) 1 and [Equation](#page-0-2) 2 can be used to calculate wake-up time in seconds in both a general case and for the parameters described above.

 $\frac{\textsf{RTCMOD}}{\textsf{ClockSource}}$   $\times$  (increment) = WakeUpTime $_{\textsf{seconds}}$ 

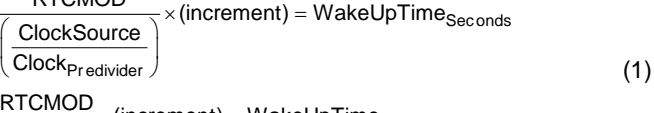

 $\frac{\text{RTCMOD}}{32}$  × (increment) = WakeUpTime<sub>Seconds</sub> 32 (2)

[Figure](#page-1-0) 2 shows the code flow for the application. The simple wake-up controller is design to stay in lowpower mode 3 (LPM3) to conserve power. When the host controller sends a low-to-high transition pulse to the MSP430FR2000 MCU, the RTC starts counting to the time value programmed into the device. The RTC interrupt manages the total wake-up time and sends a low-to-high pulse to the host controller after the time value has been reached. When the host sends the RTC start signal to the MSP430FR2000 device, this GPIO interrupt is disabled until the programmed time value has elapsed. The host cannot start a new count or restart the current count until the previous one has ended. To start a new count, the host must send another low-to-high transition to the MSP430FR2000 MCU.

### **Performance**

Example code size is less than 200 bytes. [Table](#page-1-1) 1 lists the power consumption of the simple system wake-up controller. The average current of the application is dominated by the LPM3 current of the device and approaches this level as the the wake-up time period is extended. [Table](#page-1-1) 1 lists measured values for 1- and 10-second wake-up intervals and calculated values for longer time periods.

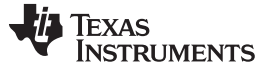

[www.ti.com](http://www.ti.com)

**Table 1. Average Power Consumption**

<span id="page-1-1"></span>

| Wake-up Time:                                  | 1 s | 10 <sub>s</sub> | 1 $m^*$ | $1 h^*$      | 24 h*        |
|------------------------------------------------|-----|-----------------|---------|--------------|--------------|
| Avgerage Current:   1.5 µA   1.06 µA   1.00 µA |     |                 |         | < 1.00<br>uA | < 1.00<br>uА |

\* Estimated

<span id="page-1-2"></span>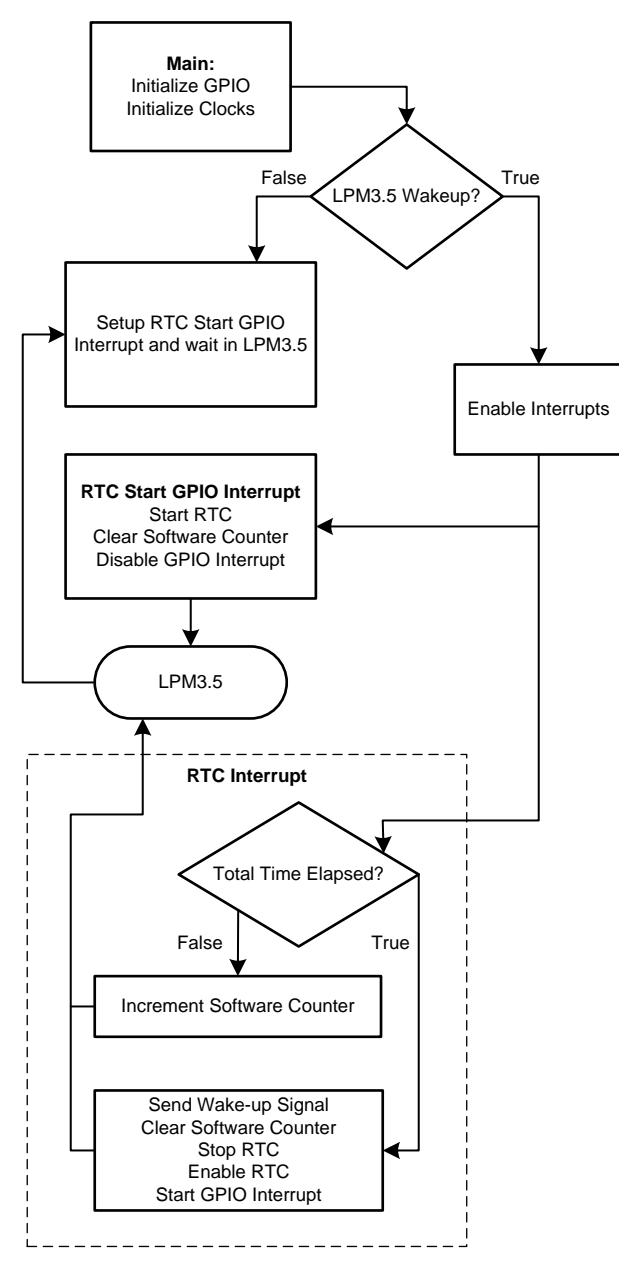

<span id="page-1-0"></span>**Figure 2. Code Flow Diagram**

### **Device Recommendations**

The device used in this example is part of the MSP430 Value Line Sensing portfolio of low-cost MCUs, designed for sensing and measurement applications. This example can be used with the devices shown in [Table](#page-1-2) 2 with minimal code changes. For more information on the entire Value Line Sensing MCU portfolio, visit [www.ti.com/MSP430ValueLine](http://www.ti.com/MSP430ValueLine).

### **Table 2. Device Recommendations**

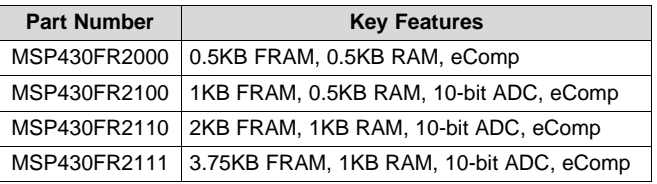

#### **IMPORTANT NOTICE FOR TI DESIGN INFORMATION AND RESOURCES**

Texas Instruments Incorporated ('TI") technical, application or other design advice, services or information, including, but not limited to, reference designs and materials relating to evaluation modules, (collectively, "TI Resources") are intended to assist designers who are developing applications that incorporate TI products; by downloading, accessing or using any particular TI Resource in any way, you (individually or, if you are acting on behalf of a company, your company) agree to use it solely for this purpose and subject to the terms of this Notice.

TI's provision of TI Resources does not expand or otherwise alter TI's applicable published warranties or warranty disclaimers for TI products, and no additional obligations or liabilities arise from TI providing such TI Resources. TI reserves the right to make corrections, enhancements, improvements and other changes to its TI Resources.

You understand and agree that you remain responsible for using your independent analysis, evaluation and judgment in designing your applications and that you have full and exclusive responsibility to assure the safety of your applications and compliance of your applications (and of all TI products used in or for your applications) with all applicable regulations, laws and other applicable requirements. You represent that, with respect to your applications, you have all the necessary expertise to create and implement safeguards that (1) anticipate dangerous consequences of failures, (2) monitor failures and their consequences, and (3) lessen the likelihood of failures that might cause harm and take appropriate actions. You agree that prior to using or distributing any applications that include TI products, you will thoroughly test such applications and the functionality of such TI products as used in such applications. TI has not conducted any testing other than that specifically described in the published documentation for a particular TI Resource.

You are authorized to use, copy and modify any individual TI Resource only in connection with the development of applications that include the TI product(s) identified in such TI Resource. NO OTHER LICENSE, EXPRESS OR IMPLIED, BY ESTOPPEL OR OTHERWISE TO ANY OTHER TI INTELLECTUAL PROPERTY RIGHT, AND NO LICENSE TO ANY TECHNOLOGY OR INTELLECTUAL PROPERTY RIGHT OF TI OR ANY THIRD PARTY IS GRANTED HEREIN, including but not limited to any patent right, copyright, mask work right, or other intellectual property right relating to any combination, machine, or process in which TI products or services are used. Information regarding or referencing third-party products or services does not constitute a license to use such products or services, or a warranty or endorsement thereof. Use of TI Resources may require a license from a third party under the patents or other intellectual property of the third party, or a license from TI under the patents or other intellectual property of TI.

TI RESOURCES ARE PROVIDED "AS IS" AND WITH ALL FAULTS. TI DISCLAIMS ALL OTHER WARRANTIES OR REPRESENTATIONS, EXPRESS OR IMPLIED, REGARDING TI RESOURCES OR USE THEREOF, INCLUDING BUT NOT LIMITED TO ACCURACY OR COMPLETENESS, TITLE, ANY EPIDEMIC FAILURE WARRANTY AND ANY IMPLIED WARRANTIES OF MERCHANTABILITY, FITNESS FOR A PARTICULAR PURPOSE, AND NON-INFRINGEMENT OF ANY THIRD PARTY INTELLECTUAL PROPERTY RIGHTS.

TI SHALL NOT BE LIABLE FOR AND SHALL NOT DEFEND OR INDEMNIFY YOU AGAINST ANY CLAIM, INCLUDING BUT NOT LIMITED TO ANY INFRINGEMENT CLAIM THAT RELATES TO OR IS BASED ON ANY COMBINATION OF PRODUCTS EVEN IF DESCRIBED IN TI RESOURCES OR OTHERWISE. IN NO EVENT SHALL TI BE LIABLE FOR ANY ACTUAL, DIRECT, SPECIAL, COLLATERAL, INDIRECT, PUNITIVE, INCIDENTAL, CONSEQUENTIAL OR EXEMPLARY DAMAGES IN CONNECTION WITH OR ARISING OUT OF TI RESOURCES OR USE THEREOF, AND REGARDLESS OF WHETHER TI HAS BEEN ADVISED OF THE POSSIBILITY OF SUCH DAMAGES.

You agree to fully indemnify TI and its representatives against any damages, costs, losses, and/or liabilities arising out of your noncompliance with the terms and provisions of this Notice.

This Notice applies to TI Resources. Additional terms apply to the use and purchase of certain types of materials, TI products and services. These include; without limitation, TI's standard terms for semiconductor products <http://www.ti.com/sc/docs/stdterms.htm>), [evaluation](http://www.ti.com/lit/pdf/SSZZ027) [modules](http://www.ti.com/lit/pdf/SSZZ027), and samples [\(http://www.ti.com/sc/docs/sampterms.htm\)](http://www.ti.com/sc/docs/sampterms.htm).

> Mailing Address: Texas Instruments, Post Office Box 655303, Dallas, Texas 75265 Copyright © 2017, Texas Instruments Incorporated